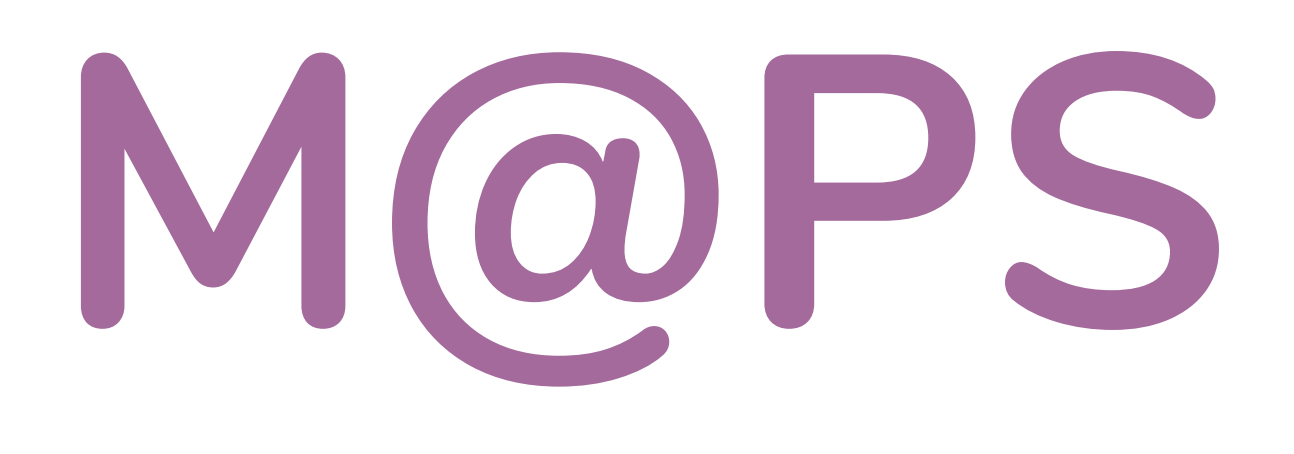

**Aktivitäten unterstehen der Lizenz CC [BY-SA](https://creativecommons.org/licenses/by-sa/4.0/) 4.0 (https://creativecommons.org/licenses/by-sa/4.0/). Sie basieren auf den "Tools Across Areas of digital life" der "Digital [Citizenship+Resource](https://dcrp.berkman.harvard.edu/) Plattform" (https://dcrp.berkman.harvard.edu/) des "Youth and Media team" des ["Berkman](https://cyber.harvard.edu/) Klein Center for Internet & [Society"](https://cyber.harvard.edu/) (https://cyber.harvard.edu/) und wurden 2022 von Sabrina Schön im Rahmen des Projekts [M@PS](https://fr-agil.uni-frankfurt.de/maps/) (https://fr-agil.uni-frankfurt.de/maps/) stark überarbeitet.**

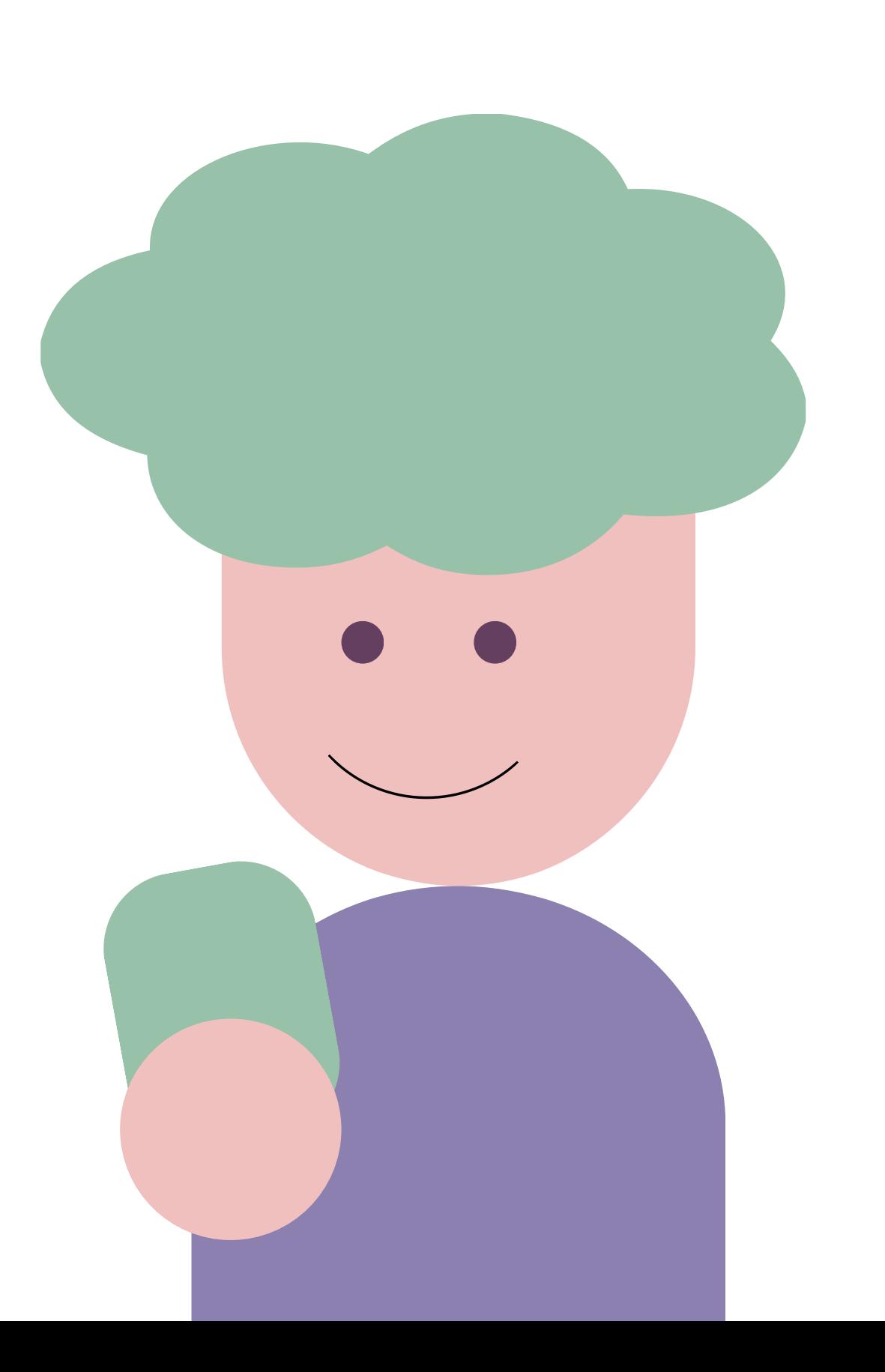

### **Deine Privatsphäre**

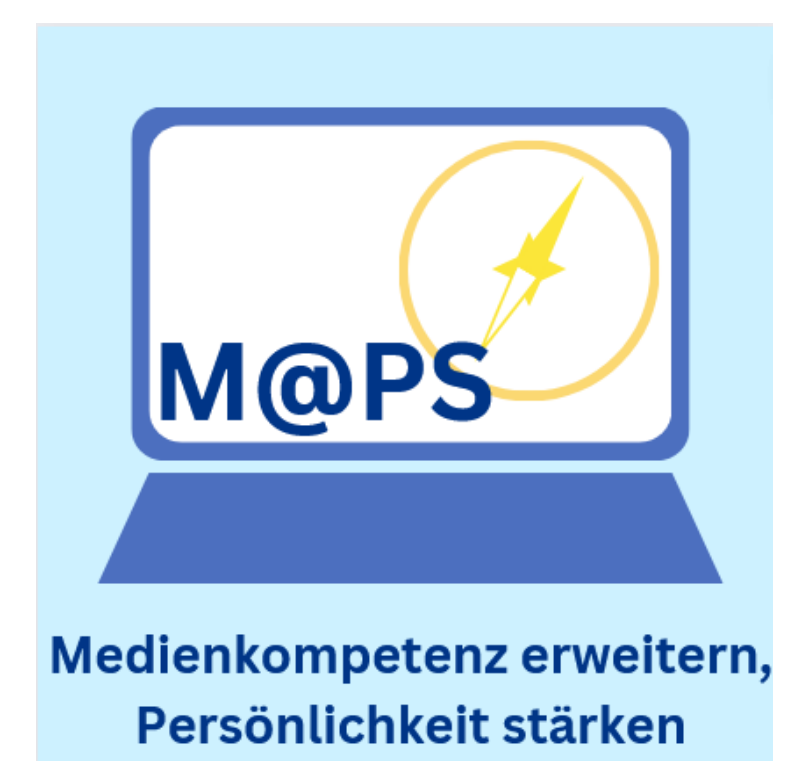

**Durch unsere Onlineaktivitäten hinterlassen wir eine Datenspur. Es gibt Möglichkeiten, um unsere Privatsphäre zu steuern. Bei sozialen Medien sind das Einstellungen, mit denen wir festlegen können, wer unsere Beiträge sieht.**

**Wir können damit beeinflussen, was andere Social-Media-Nutzer\*innen sehen oder auf welche Informationen Unternehmen oder Werbetreibende zugreifen können.**

# **Infos zur Privatsphäre**

**Diese Einstellungen verhindern aber nicht vollständig, dass**

- **Werbetreibende,**
- **Forscher\*innen**
- **Unternehmen**
- **die Plattformen selbst**

**unsere Daten und Metadaten analysieren, wenn das in den Nutzungsbedingungen steht und wir zugestimmt haben. Wir können den Zugriff aber einschränken.**

**Metadaten sind Daten über Daten, zum Beispiel der Zeitpunkt oder der Standort beim Anmelden oder Informationen über Onlineverbindungen.**

# **Infos zur Privatsphäre**

**Cookies, gezielte Werbung und die Suchvervollständigung können für die meisten Anwendungen in den Einstellungen deaktiviert werden. Außerdem gibt es Webbrowser-Erweiterungen und andere digitale Services, mit denen ihr eure Privatsphäre beim Surfen schützen könnt.**

**Wenn ihr nicht wisst, wie ihr euch am besten schützt, fragt eure Eltern um Hilfe.**

# **Infos zur Privatsphäre**

**Nehmt euch eine Minute Zeit und überlegt, wo ihr online ein Konto angelegt habt.**

**Wisst ihr, welche Privatsphäre-Einstellungen ihr auf jeder dieser Social-Media-Plattformen eingestellt habt?**

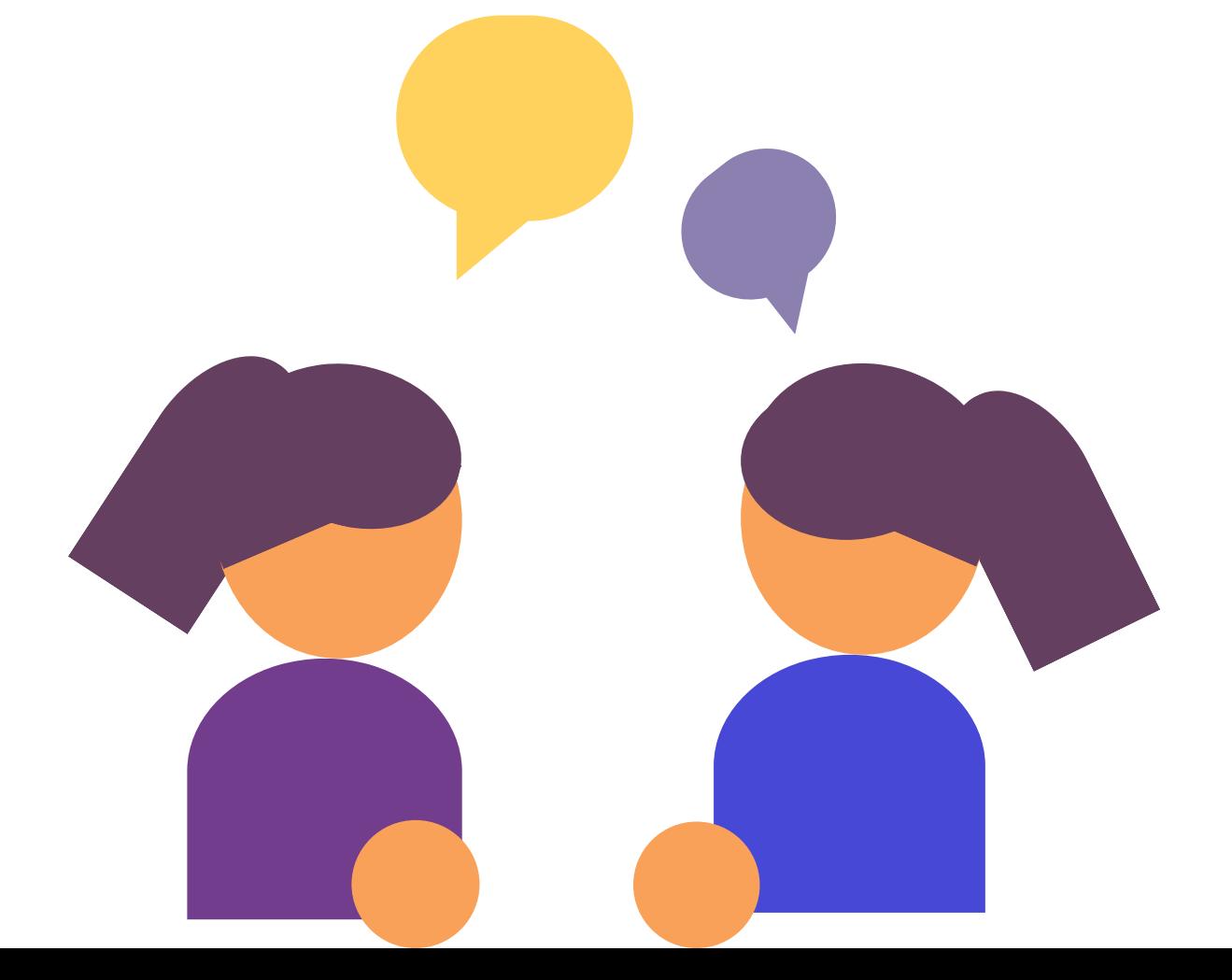

## **Partner\*innenarbeit**

### **Tauscht euch nach der Minute mit euren Partner\*innen aus.**

### **Partner\*innenarbeit**

**Ruft eine Plattform auf, die ihr verwendet, und überprüft die Privatsphäre-Einstellungen. Ihr findet sie meist in euren Kontoeinstellungen.**

**Wenn ihr eure Privatsphäre-Einstellungen untersucht habt, sprecht mit euren Partner\*innen über diese Einstellungen.**

**Warum habt ihr euch für die jeweiligen Privatsphäre-Einstellungen entschieden?**

**Kommt es auf die Situation und die Plattform an? Habt ihr eure Einstellungen schon einmal verändert? Wie oft ändert ihr eure Einstellungen und warum?**

- 
- 
- 

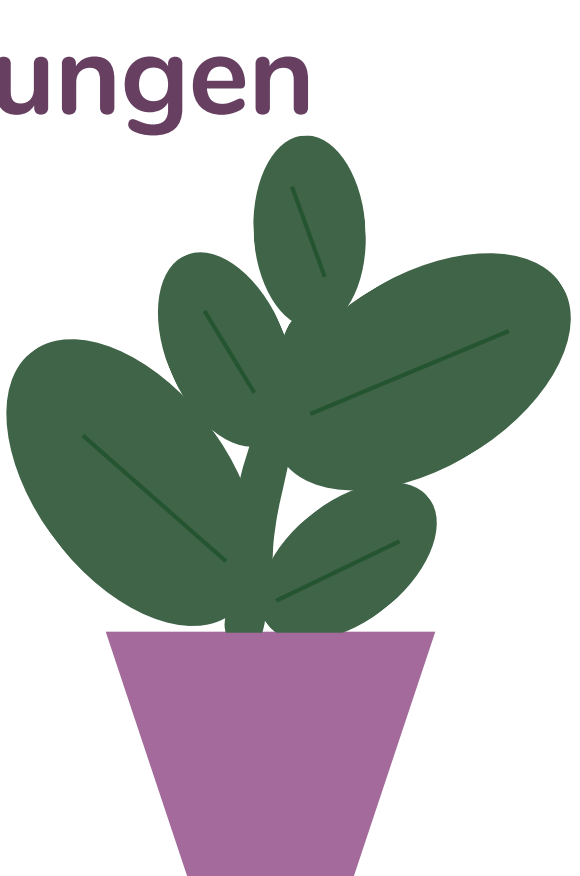